# Magazine....<br>
Mired Magazine Marks<br>
Mired Magazine Marks<br>
Design<br>
Creativity<br>
Imagination<br>
Explore<br>
Manage<br>
Details<br>
Typography<br>
Colors<br>
Shapes<br>
On the cover of a<br>
Magazine.... **NHS**

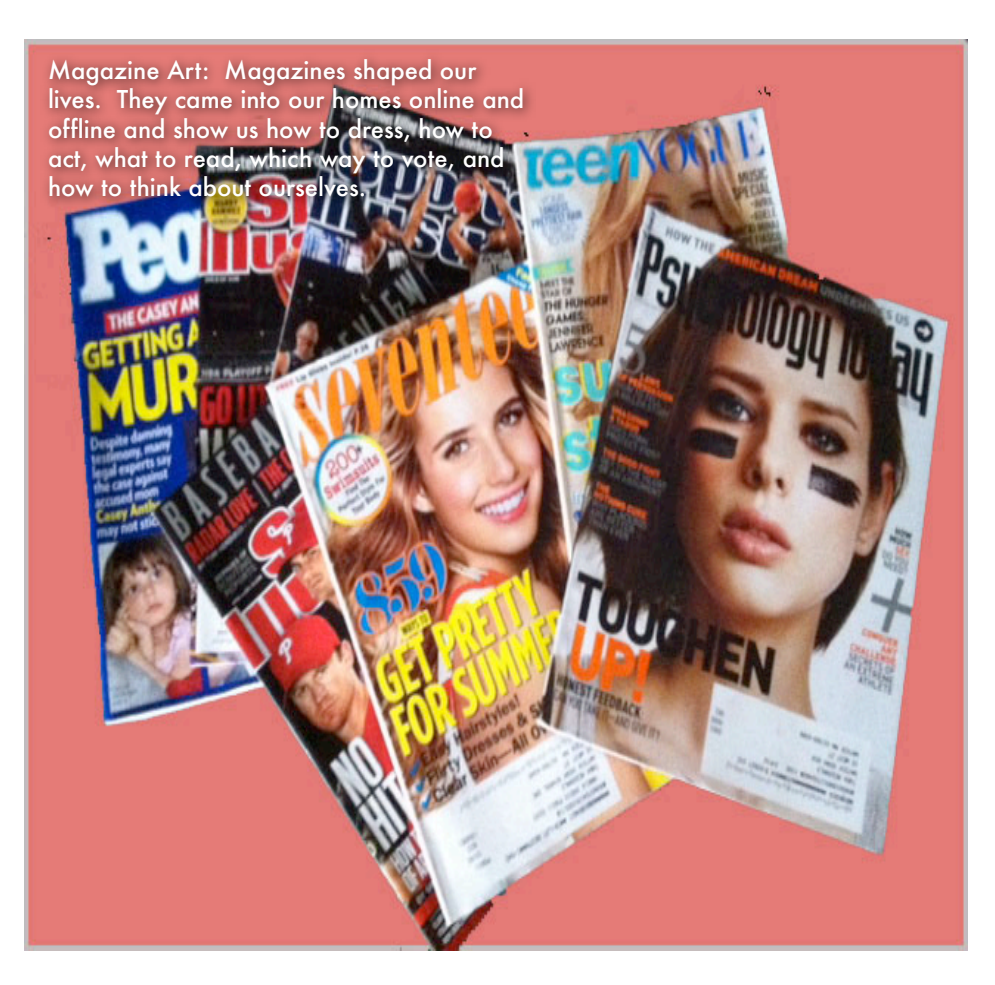

# Wired Magazine Madness with Adobe Photoshop

# Design

**Creativity Imagination Explore Share Manage Details** Typography Colors Shapes

# **Seventeen** People **Wired** Teen Vogue Rolling Stones **ESPN Time** Cosmo

Men's Health

Magic Wand **Layers** Smart Object **Guides Gradient Select** Cut. Eye Dropper **Rasterize** 

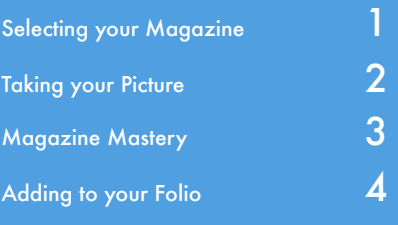

# On the cover of a

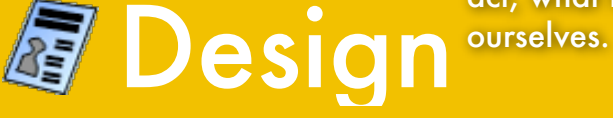

Magazine Art: Magazines shaped our lives. They came into our homes online and offline and show us how to dress, how to act, what to read, which way to vote, and how to think about

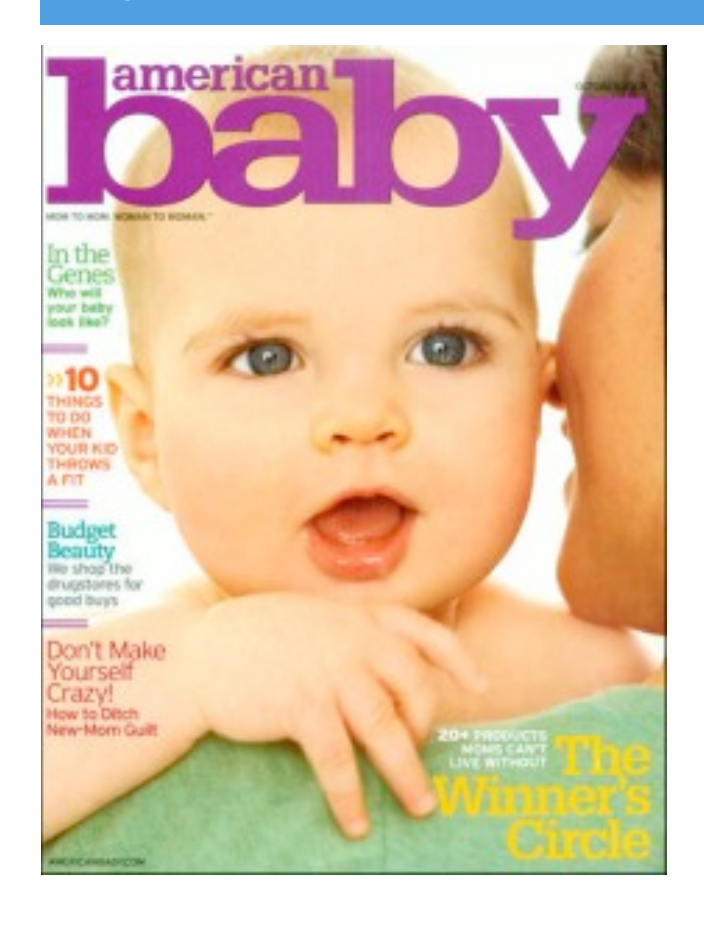

# **Inspiration And Allen Copy**

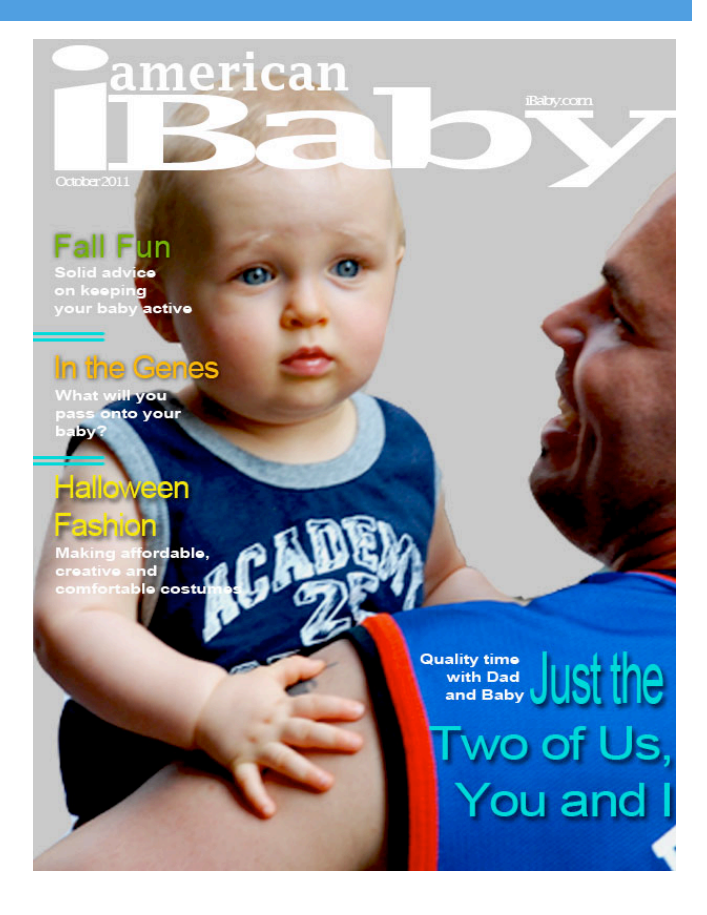

# **Directions**

1. Pick a magazine which represents something in your life (example: like fashion use Vogue or enjoy sports use Sport Illustrated.) 2. Before you start to replicate the cover to this magazine you need to come up with three original pieces: your own picture, similar magazine title and similar text for the cover 3. Design your magazine cover using the original as a "guide"

### Time Line

reativi

- 1. Choose Magazine
- 3. Take Picture
- 4. Create own cover
- 5. Add to your Folio

# Goals

1. To apply the InDesign skills which you learned in class over the semester to create your own piece of work.

2. Focus on details such as color, alignment, proximity, typography and spacing.

3. Display a personal interest through a piece of magazine art.

# **Share**

- 1. Adobe Viewer
- 2. Face to Face in class
- 3. Teacher
- 4. Student, family member or friend outside of this class

# Magazine Mastery

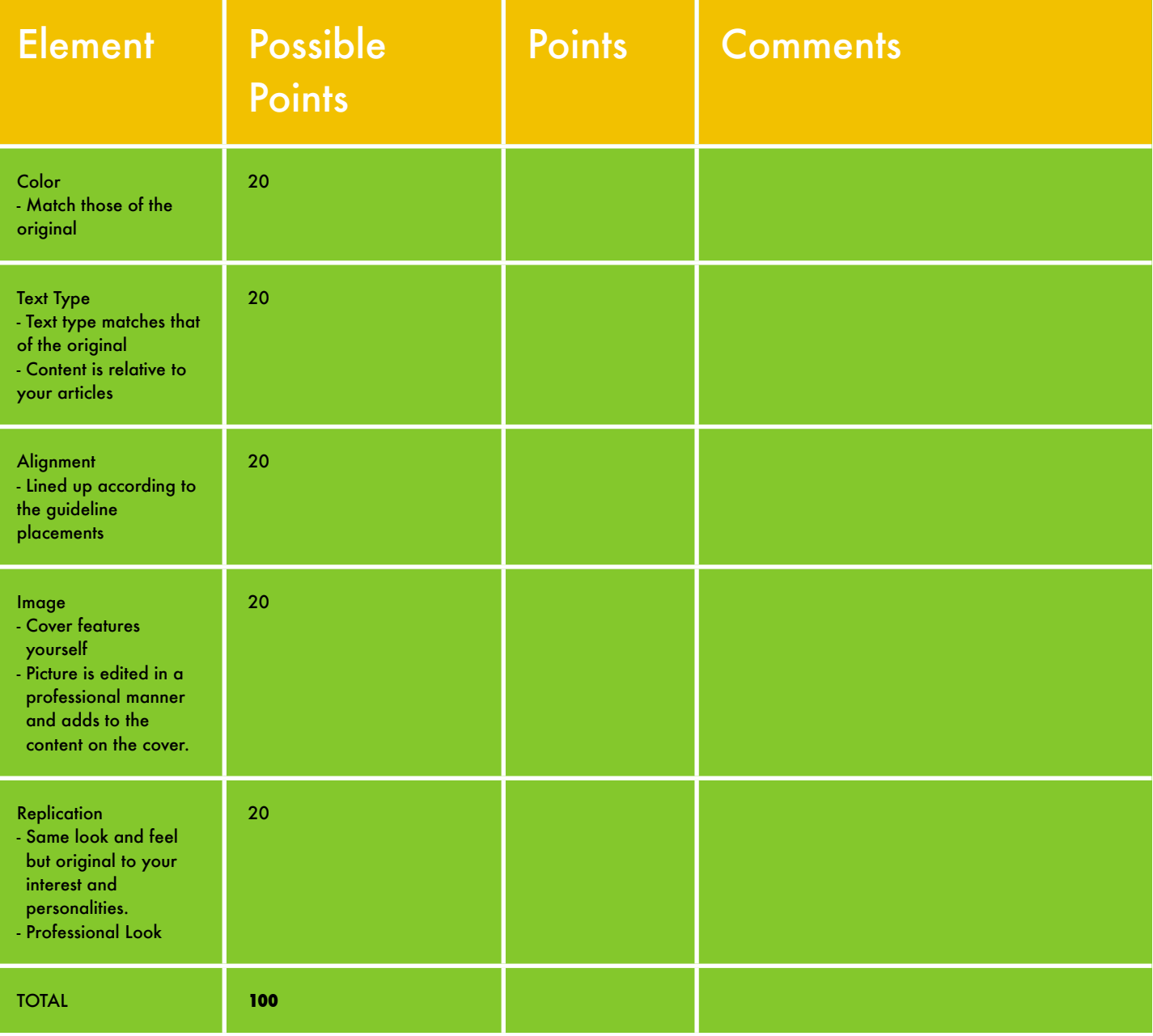

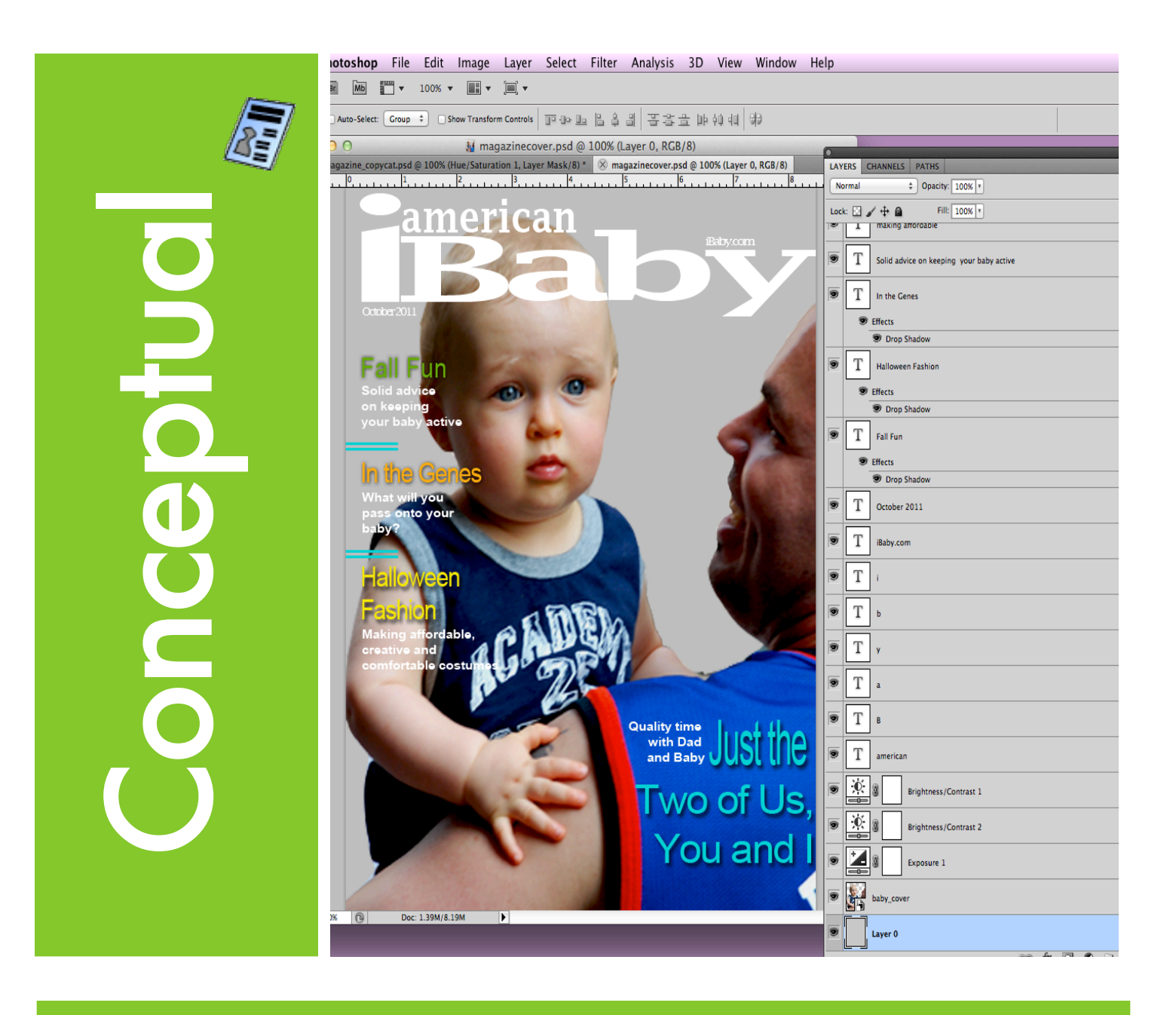

"It's not a matter of what should be there, but rather what could be." **Marcel Wilson**